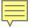

# Tracking Allocation of Costs across Studies: Development of a Software Solution

#### Chris Schlapper

University of Wisconsin Survey Center University of Wisconsin-Madison

International Field Directors and Technologies Conference
Toronto, Ontario, Canada
May 20, 2019

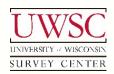

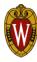

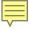

## Track Allocation of Costs

- Reconcile center expenses and payroll with current studies and their contracts
- Business office
- Monthly reports
  - Staff hours
  - Payroll and benefits
- Accounting software package (QuickBooks)
  - Shadow accounting system
  - Separate from University system
  - Meet our organization's tracking and reporting needs

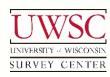

## Staff Hours

- Recorded by study
- Not associated to a specific study
  - General administrative time
  - Developing infrastructure and systems
  - Attending conferences
  - Benefit time
    - Vacation
    - Sick
    - Leave
  - Allocate across active studies for the month
    - Business office and field supervisor staff

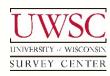

# Process - Original System

- Evolved over many years
- Multiple internally-developed data sources
  - Spreadsheets
  - Timesheet databases
- Manual data entry
- Master spreadsheet
  - Seven data-entry worksheets
  - One formula calculation worksheet
  - Two formula-dependent summary/report worksheets

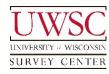

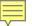

| <br> | <br>  |       |   |      |     | -     | <br>  |     | -   -   - |   |   |           |    | <br> |   | <br>     |     |              | <br> | <br>     |      |          |   |        |            |
|------|-------|-------|---|------|-----|-------|-------|-----|-----------|---|---|-----------|----|------|---|----------|-----|--------------|------|----------|------|----------|---|--------|------------|
|      |       |       |   |      |     |       |       |     |           |   |   |           |    |      |   |          |     |              |      |          |      |          |   |        |            |
|      |       |       |   |      |     |       |       |     |           |   |   |           |    |      |   |          |     |              |      |          |      |          |   |        |            |
|      |       |       |   |      |     |       |       |     |           |   |   |           |    |      |   |          |     |              |      |          |      |          |   |        |            |
|      |       |       |   |      |     |       |       |     |           |   |   |           |    |      |   |          |     |              |      |          |      |          |   |        |            |
|      |       |       |   |      |     |       |       |     |           |   |   |           |    |      |   |          |     |              |      |          |      |          |   |        |            |
|      |       | 44    |   |      |     |       | 4 4   |     |           |   |   |           | Y  |      |   |          |     | 4            |      |          | - 31 |          |   |        |            |
|      | # # 4 |       |   |      |     |       | Ä     | Ċ   |           |   |   | 9         |    |      |   |          | 4   |              |      | 4        | 10   |          |   | F 20   | -          |
|      |       |       |   |      |     |       |       |     |           |   |   |           |    |      |   |          |     |              |      |          |      |          | " |        |            |
|      |       |       |   |      |     |       |       |     |           |   |   |           |    |      |   |          |     |              |      |          |      |          |   |        |            |
|      |       |       |   |      |     |       |       |     |           |   |   |           |    |      |   |          |     |              |      |          |      |          |   |        |            |
|      |       |       |   |      |     |       |       |     |           |   |   |           |    |      |   |          |     |              |      |          |      |          |   |        |            |
|      |       |       |   | 1 11 |     |       |       |     |           | - |   |           |    |      |   |          |     |              |      |          |      |          |   |        |            |
|      |       |       |   |      | 4   |       |       |     |           | - |   |           |    | <br> |   |          |     |              |      |          |      |          |   |        |            |
|      |       |       |   |      |     |       |       |     |           |   |   |           |    |      |   |          |     |              |      |          |      |          |   |        |            |
|      |       |       |   |      |     |       |       |     |           |   |   |           |    |      |   |          |     |              |      |          |      |          |   |        |            |
|      |       |       |   |      |     |       |       |     |           |   |   |           |    |      |   |          |     |              |      |          |      |          |   |        |            |
|      |       |       |   |      |     |       |       |     |           |   |   |           |    |      |   |          |     |              |      |          |      |          |   |        |            |
|      |       |       |   |      |     |       |       |     |           |   |   |           |    |      |   |          |     |              |      |          |      |          |   |        |            |
|      |       |       |   |      |     |       |       |     |           |   |   |           |    |      |   |          |     |              |      |          |      |          |   |        |            |
|      |       | 40    |   |      |     |       | 4     | 7   |           |   |   |           | 35 |      |   | <b>D</b> |     | 7            |      |          | a ob |          |   |        |            |
|      | III G | 14 12 |   |      |     |       | y c   | 1   |           |   |   | aye:      | // |      |   |          | 4 4 |              |      |          | 5 JZ |          |   | нац    | 4 4 1111   |
|      |       |       |   |      |     |       |       |     |           |   |   |           |    |      |   |          |     |              |      |          |      |          |   |        |            |
|      |       |       |   |      |     |       |       |     |           |   |   |           |    |      |   |          |     |              |      |          |      |          |   |        |            |
|      |       |       |   |      |     |       |       |     |           |   |   |           |    |      |   |          |     |              |      |          |      |          |   |        |            |
|      |       |       |   |      |     |       |       |     |           |   |   |           |    |      |   |          |     |              |      |          |      |          |   |        |            |
|      |       |       |   |      |     |       |       |     |           |   |   |           |    |      |   |          |     |              |      |          |      |          |   |        |            |
|      |       |       |   |      |     |       |       |     |           |   |   |           |    |      |   |          |     |              |      |          |      |          |   |        |            |
|      |       |       |   |      |     |       |       |     |           |   |   |           |    | T    |   |          |     |              |      |          |      |          |   |        |            |
|      |       |       |   |      |     |       |       |     |           |   | # |           |    |      |   |          |     |              |      |          |      |          |   |        |            |
|      |       |       |   |      |     |       |       |     |           |   |   |           |    |      |   |          |     |              |      |          |      |          |   |        |            |
|      |       |       |   |      |     |       |       |     |           |   |   |           |    |      |   |          |     |              |      |          |      | <b>.</b> |   |        |            |
|      |       |       |   |      |     |       |       |     |           |   |   |           |    |      |   |          |     |              |      |          |      |          |   |        |            |
|      |       |       |   |      |     |       |       |     |           |   |   |           |    |      |   |          |     |              |      |          |      |          |   |        |            |
|      |       | 4 13  |   |      |     |       | 44 1  |     |           |   |   |           | 7  |      |   |          | 4 - | 4            |      | <b>-</b> | 22   |          |   | -      | - 4 ##     |
|      | 119   |       |   |      |     |       | 44    |     |           |   |   | 990       | 7  |      |   | 12       | 9   | <del>)</del> |      |          |      |          | - | 10 500 |            |
|      |       |       |   |      |     |       |       |     |           |   |   |           |    |      |   |          |     |              |      |          |      |          |   |        |            |
|      |       |       |   |      |     |       |       |     |           |   |   |           |    |      |   |          |     |              |      |          |      |          |   |        |            |
|      |       |       |   |      |     |       |       |     |           |   |   |           |    |      |   |          |     |              |      |          |      |          |   |        |            |
|      |       |       |   |      |     |       |       |     |           |   |   |           |    |      |   |          |     |              |      |          |      |          |   |        |            |
|      |       |       |   |      |     |       |       |     |           |   |   |           |    |      |   |          |     |              |      |          |      |          |   |        |            |
|      |       |       | 4 |      |     |       |       |     |           |   |   |           |    |      |   |          |     |              |      |          |      |          |   |        |            |
|      |       |       |   |      |     |       |       |     |           |   |   |           |    |      |   |          |     |              |      |          |      |          |   |        |            |
|      |       |       |   |      |     |       |       |     |           |   |   |           |    |      |   |          |     |              |      |          |      |          |   |        |            |
|      |       |       |   |      |     |       |       |     |           |   |   |           |    |      |   |          |     |              |      |          |      |          |   |        |            |
|      |       |       |   |      |     |       |       |     |           |   |   |           |    |      |   |          |     |              |      |          |      |          |   |        |            |
|      |       |       |   |      |     |       |       |     |           |   |   |           |    | _    |   |          |     |              |      |          |      |          |   | -      |            |
|      |       |       |   |      |     |       |       |     |           |   |   |           |    |      |   |          |     |              |      |          |      |          |   |        |            |
|      |       | 14 14 |   |      |     |       | ad II | 191 |           |   |   | ade.      | 24 |      |   | Ha       | 4   |              |      | Patro    | E 34 |          |   | Pati   | 3 3 4 1 1  |
|      |       |       |   |      |     |       | 9     |     |           |   |   | 44        |    |      |   |          |     |              |      |          |      |          |   |        |            |
|      |       |       |   |      |     |       |       |     |           |   |   |           |    |      |   |          |     |              |      |          |      |          |   |        |            |
|      |       |       |   |      |     |       |       |     |           |   |   |           |    |      |   |          |     |              |      |          |      |          |   |        |            |
|      |       |       |   |      |     |       |       |     |           |   |   |           |    |      |   |          |     |              |      |          |      |          |   |        |            |
|      |       |       |   |      |     |       |       |     |           |   |   |           |    |      |   |          |     |              |      |          |      |          |   |        |            |
|      | <br>  |       |   |      | - " | • • • | <br>  | -   |           |   |   | <br>- " - |    | <br> | - | <br>- "  |     |              | <br> | <br>     |      |          |   |        | 1888 - ( 1 |

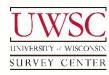

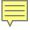

# Process Challenges - Master Spreadsheet

- Amount of data difficult to work with
  - Grids display all possible studies and staff
  - ~40 full-time and part-time staff
  - ~80-120 active projects during any given month
- Complex "spaghetti" formulas performing calculations
- Difficult to reliably update or modify
- Prone to data entry errors
- Time-consuming
- Create a new solution!

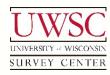

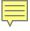

#### Process Goals - New Solution

- Eliminate the Master Spreadsheet
- Leverage automation
  - Minimize manual data entry
  - Import data into a centralized data structure
  - Business Office Software System (BOSS)
    - Administrative software package
    - Developed in-house
- Implement more useful reporting tools
- Provide "show your work" feature
  - Illustrate how calculated values are produced

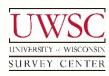

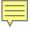

## **Data Sources**

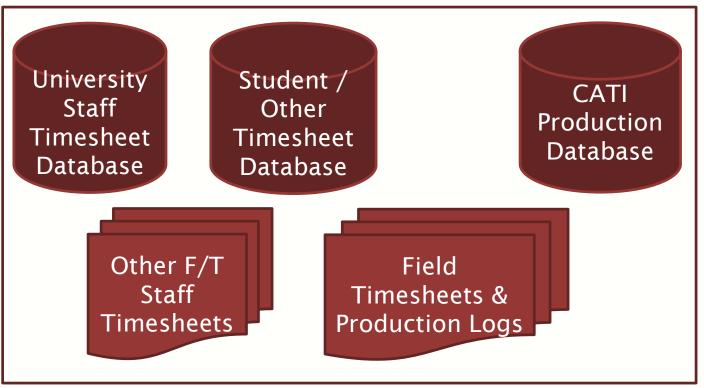

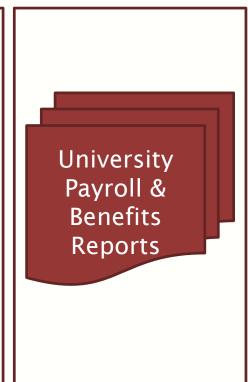

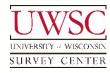

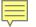

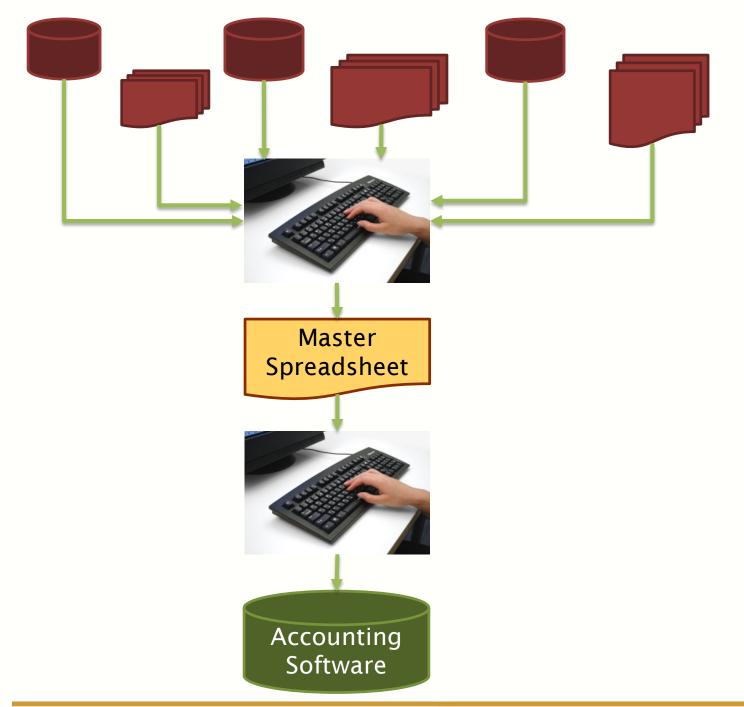

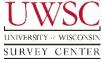

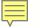

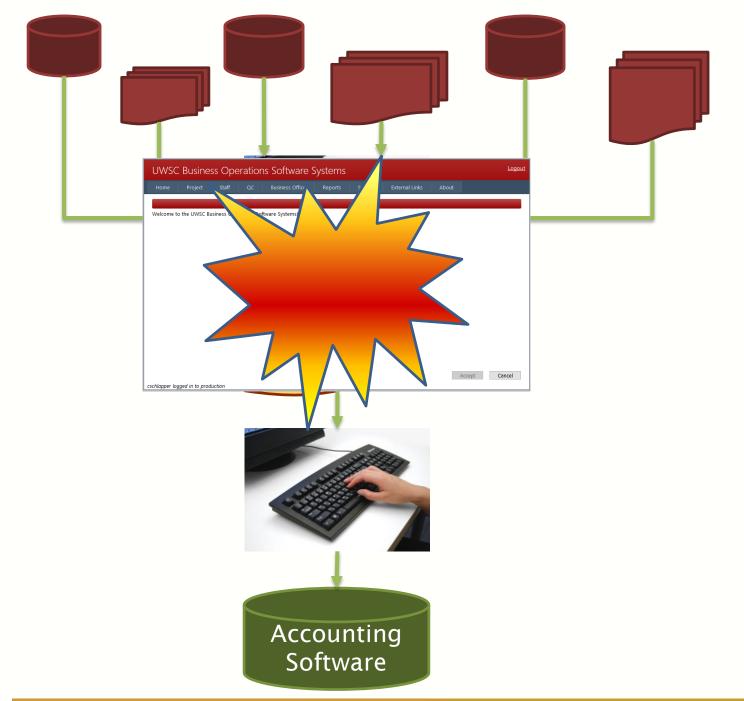

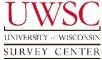

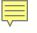

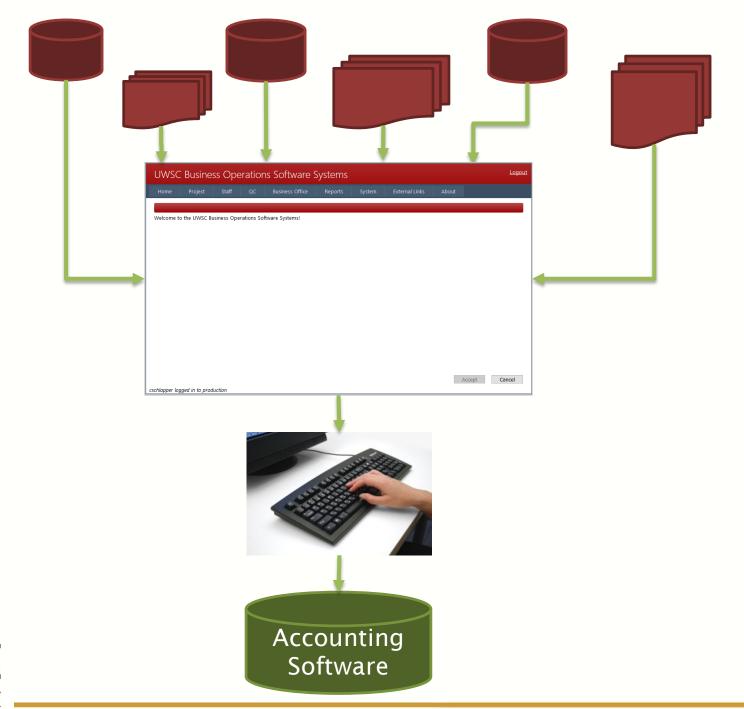

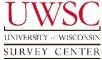

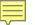

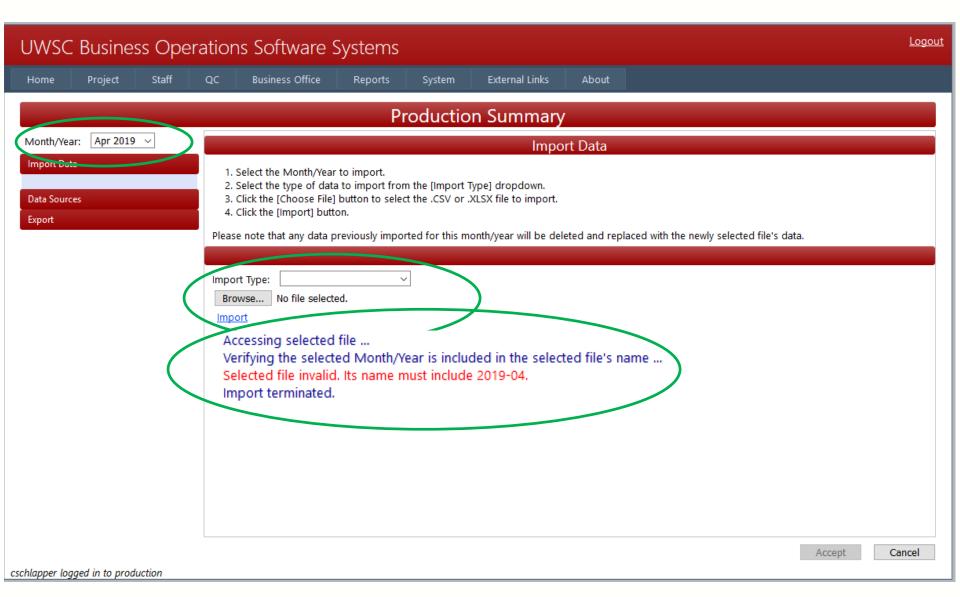

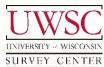

# Import Data Source File Requirements

- Formalize file naming convention
  - Including report month/year
- Lock down spreadsheet layout
- Perform data validation
- Create lists/categories, confirm during validation
- Throw meaningful validation errors
  - Guide updates/corrections

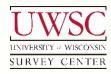

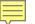

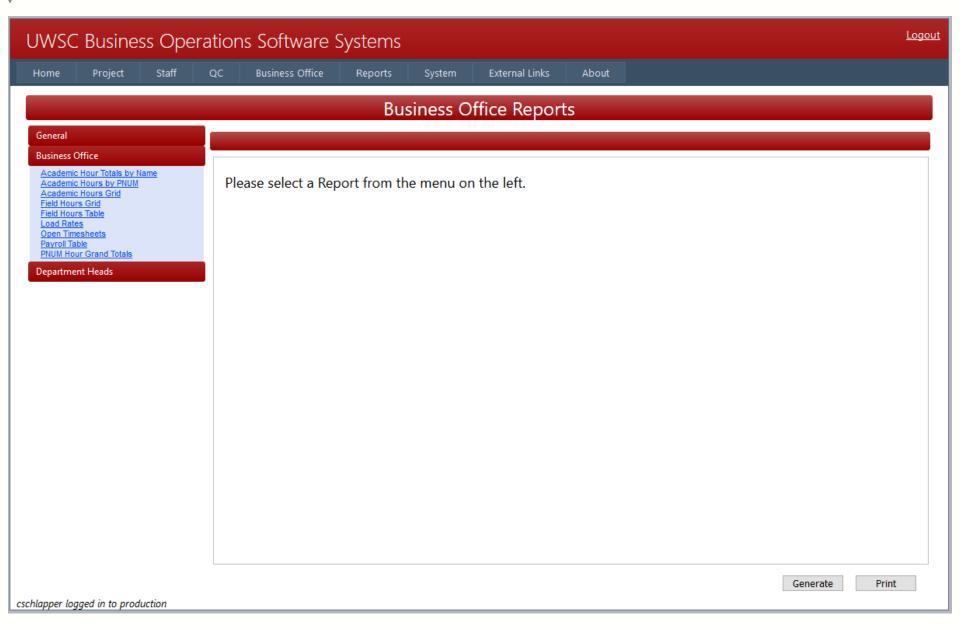

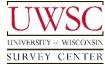

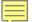

#### Field Hours Table

Month/Year: Apr 2019 V

Export as .csv

| DNILINA | QB Item # | OR Itom                                          | Hours  | DNILINA | QB Item # | OR Itom                  |                | Hours  |
|---------|-----------|--------------------------------------------------|--------|---------|-----------|--------------------------|----------------|--------|
| p1209   | 06265-6   | CATI TE Interviewer                              | 50.37  | p1360   | 06263-031 | Mail Office              | Accociate      | 3.02   |
|         | 06265-7   | CATI TE IIIterviewer                             | 75.90  | p1300   | 00203-031 |                          |                | 5,02   |
| p1209   | 06263-011 | CATI Office Associate                            | 91.82  | p1360   | 06263-032 | Mail Office<br>Associate | Operations     | 1.82   |
| p1209   |           |                                                  |        | p1360   | 06241-07  | Associate                |                | 30.69  |
| p1209   | 06265-4   | CATI Shift Leader TE                             | 18.66  | p1360   | 06265-1   |                          |                | 17.30  |
| p1209   | 06265-5   | CATI Shift Leader Student                        | 9.03   | p1360   | 06241-09  |                          |                | 30.86  |
| p1209   | 06263-012 | CATI Shift Leader Office<br>Operations Associate | 12.25  |         | 06265-20  | -                        |                | 45.45  |
|         |           | •                                                |        | p1360   | 06265-25  |                          |                | 45.19  |
| p1209   | 06263-032 | Mail Office Operations<br>Associate              | 0.20   | p1360   | 06265-6   | CATI TE Inte             | miowar         |        |
| p1209   | 06263-041 | Tracing Office Associate                         | 0.68   | p1361   |           |                          |                | 132.00 |
| p1209   | 06241-07  | Tracing Office Associate                         | 11.75  | p1361   | 06265-7   |                          | nt Interviewer | 371.56 |
| p1209   | 06265-1   |                                                  | 6.62   | p1361   | 06263-011 | CATI Office              |                | 56.45  |
|         | 06241-09  |                                                  |        | p1361   | 06265-4   | CATI Shift Lo            |                | 126.84 |
| p1209   |           |                                                  | 11.81  | p1361   | 06265-5   |                          | eader Student  | 65.71  |
| p1209   | 06265-20  |                                                  | 17.46  | p1361   | 06263-012 |                          | eader Office   | 93.44  |
| p1209   | 06265-25  | CARLOW CO.                                       | 17.36  |         |           | Operations               |                |        |
| p1221   | 06263-023 | CAPI Office Operations<br>Associate              | 174.19 | p1361   | 06263-032 | Mail Office<br>Associate | Operations     | 1.49   |
| p1221   | 06263-051 | Coding Office Associate                          | 5.00   | p1361   | 06241-07  |                          |                | 38.45  |
| p1221   | 06263-032 | Mail Office Operations                           | 8.54   | p1361   | 06265-1   |                          |                | 21.68  |
| PIZZI   | 00203 032 | Associate                                        | 0.54   | p1361   | 06241-09  |                          | 100            | 38.67  |
| p1221   | 06241-07  |                                                  | 8.52   | p1361   | 06265-20  |                          |                | 57.25  |
| p1221   | 06265-1   |                                                  | 4.80   | p1361   | 06265-25  |                          |                | 56.92  |
| p1221   | 06241-09  | THE RESERVE                                      | 8.57   | p1362   | 06265-6   | CATI TE Inte             | rviewer        | 5.76   |

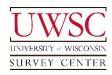

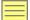

Field Hours Detail - Mozilla Firefox

| <b>PNUM</b> | QB Item # | QB Item                  | Hours |
|-------------|-----------|--------------------------|-------|
| p1209       | 06263-041 | Tracing Office Associate | 0.68  |

#### Equation

(17.25 \* 0.50 / 49.25) + 0.50

#### Formula

{Tracing Production}(([Allocated Hours][06263-041] \* [p1209][06263-041] / [Project Hours][06263-041]) + [p1209][06263-041])

| p1287 | -    | -    | -     | - | - | -     | - | -      | 11.02  |
|-------|------|------|-------|---|---|-------|---|--------|--------|
| p1296 | -    | -    | 1.18  | - | - | -     | - | -      | 1.18   |
| p1313 | -    | -    | -     | - | - | -     | - | -      | 7.04   |
| p1331 | -    | -    | 8.80  | - | - | 34.27 | - | 22.67  | 65.74  |
| p1340 | -    | -    | -     | - | - | -     | - | 226.23 | 226.23 |
| p1350 | 6.02 | 1.99 | 18.13 | - | - | 5.25  | - | -      | 31.39  |
| p1357 | 8.00 | 1.67 | 3.43  | - | - | -     | - | -      | 435.66 |
| p1360 | -    | 3.02 | 1.82  | - | - | -     | - | 671.57 | 676.41 |
| p1361 | -    | -    | 1.49  | - | - | -     | - | 846.00 | 847.49 |
| p1362 | -    | -    | -     | - | - | -     | - | 36.17  | 36.17  |
|       | <    | ·    |       | · |   |       |   |        | >      |

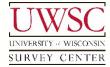

## "Show Your Work" Feature

- Illustrates how calculated values are produced
- Debug tool
- Provides confidence in the calculations
- Training future staff
- Administrative staff consider future formula adjustments

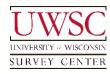

# Testing and Debugging Results

- Ran both systems in parallel ~6 months
  - Minor programming tweaks
    - Account for "exceptional" or rarely seen data
  - "Show your work" feature invaluable
  - Discrepancies consistently tracked back to the old system
    - Spreadsheet formula errors
    - Mis-keyed data entry

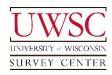

# **Project Outcomes**

- Exclusively using new system
- Time savings of ~10 hours per month for Business
   Office Manager
- More accurate
  - Greatly reduced the risk of errors
- Faster turn-around for administrative staff

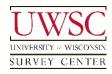

#### **Future Features**

- Automate the rest of the process
- Import data directly into QuickBooks
  - Eliminating all manual data entry
  - Already taken steps towards implementing
  - Estimate additional 8-10 hours of time-savings per month
- Create centralized database for Field staff
  - Automate data gathering processes
    - Electronic timesheets
    - Electronic production logs

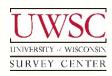

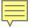

# Acknowledgements

- Carrie Barrett
- John Stevenson
- Steve Coombs
- Tom Francis
- Leo Schultz
- Nick Schultz
- Rob Schultz
- Garrett Wartenweiler
- Lauren Wojcik

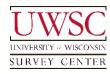

#### Thank You!

For copies of this presentation or more information, contact:

Chris Schlapper cschlapper@ssc.wisc.edu

Please visit us at: www.uwsc.wisc.edu

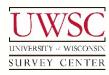

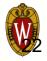